## <<UG NX5.0 >>

<<UG NX50 >>

- 13 ISBN 9787113100506
- 10 ISBN 7113100503

出版时间:2009-8

页数:344

PDF

更多资源请访问:http://www.tushu007.com

, tushu007.com

 $<<$ UG NX5.0 $>>$ 

## , tushu007.com

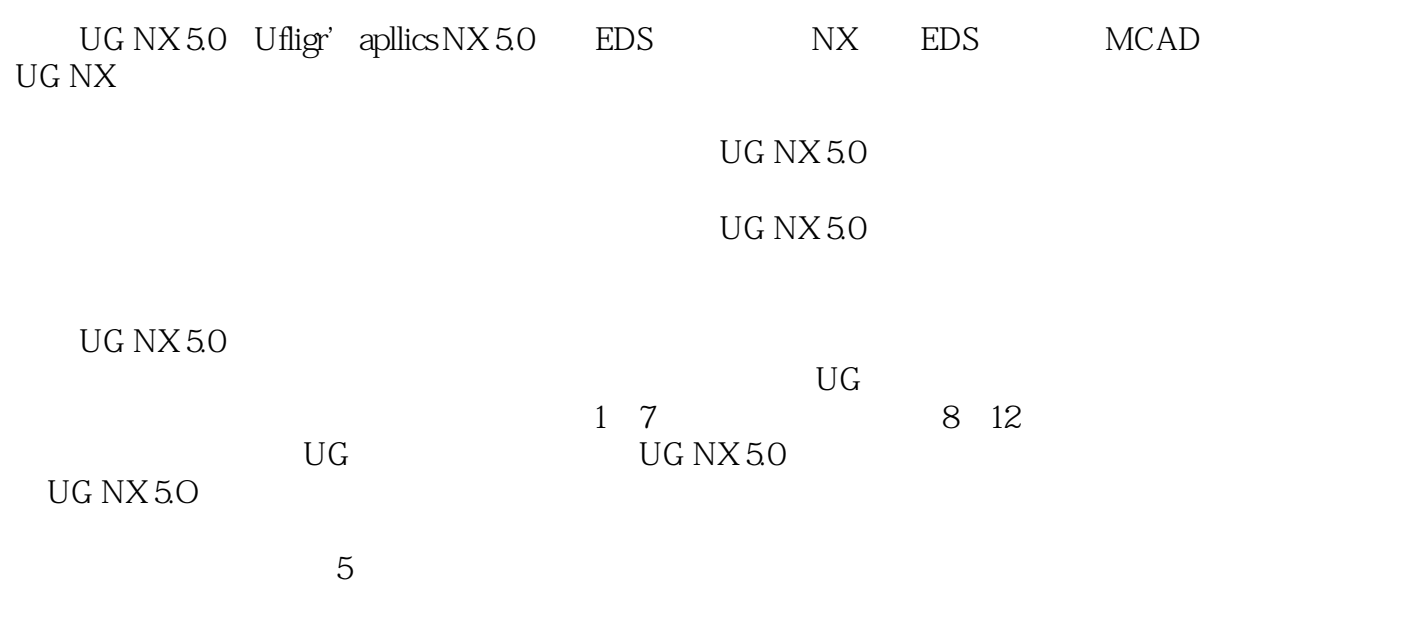

 $\mathrm{U}\mathrm{G}$ 

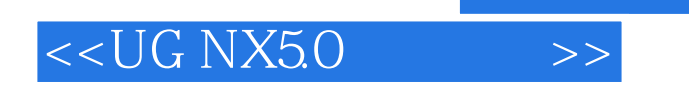

 $\begin{array}{ccccc} \text{UG NX 5.0} & & & \text{UG NX 5.0} \\ \text{CAD} & & & \end{array}$  $\emph{CAD}$ 

 $,$  tushu007.com

UG NX 5.O

, tushu007.com

## $<<$ UG NX5.0 $>>$

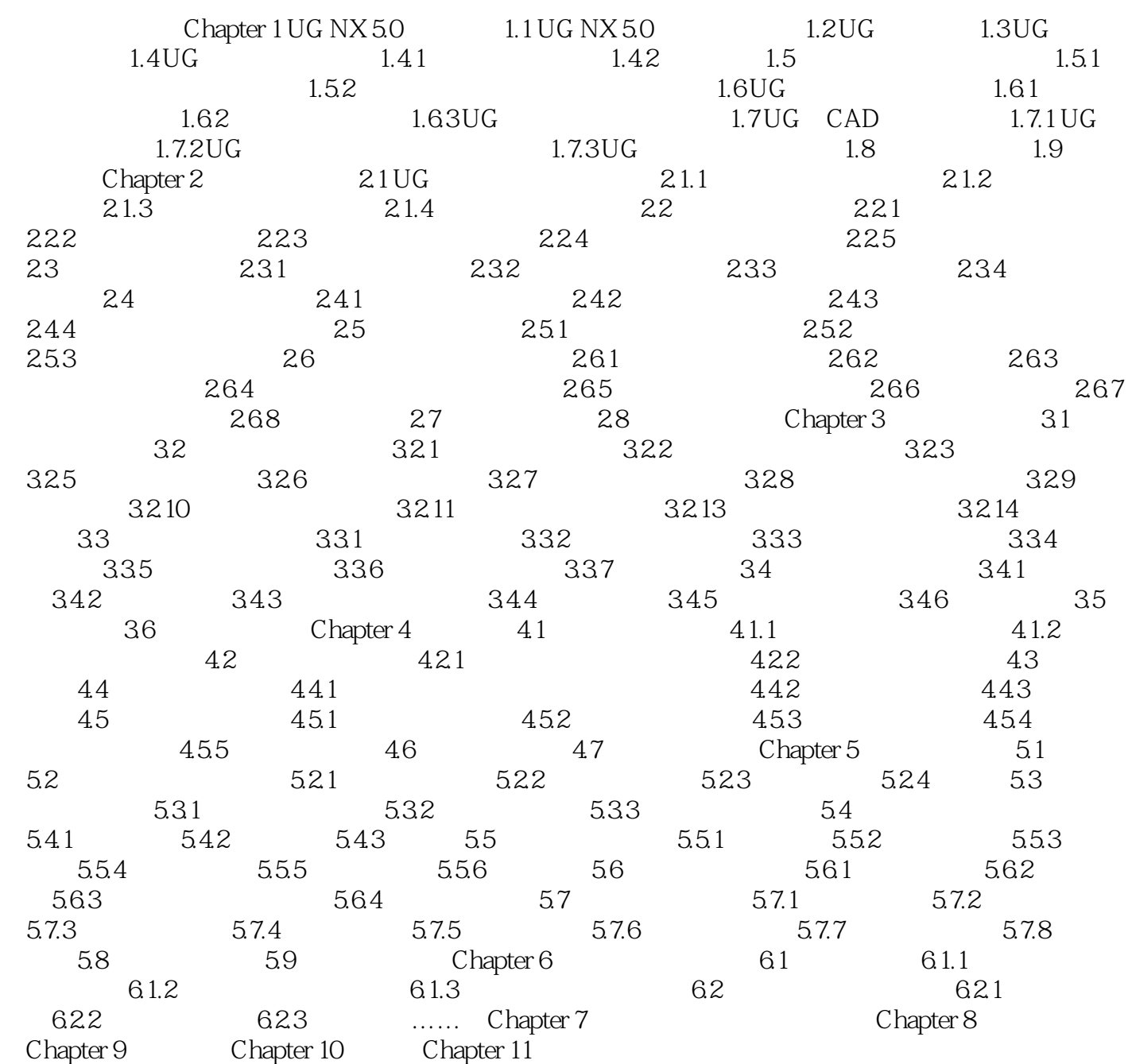

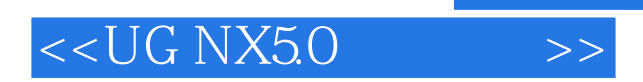

本站所提供下载的PDF图书仅提供预览和简介,请支持正版图书。

更多资源请访问:http://www.tushu007.com